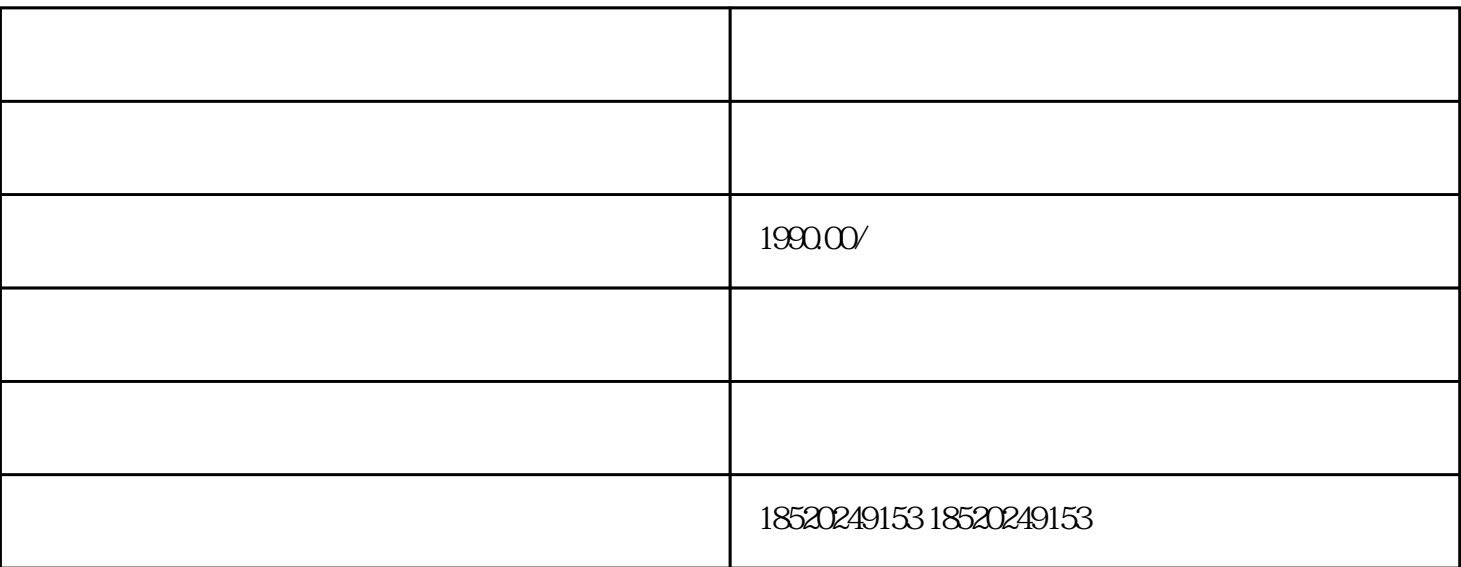

 $\begin{array}{ccccc} a & & & & \cdots & & \cdots & & \cdots & & \cdots & & \cdots & & \cdots & & \cdots & & \cdots & & \cdots & & \cdots & & \cdots & & \cdots & & \cdots & & \cdots & & \cdots & & \cdots & & \cdots & & \cdots & & \cdots & & \cdots & & \cdots & & \cdots & & \$ 

有效的投资和工具,如将人的投资和工具,如果在市场和工具,如果在市场和工具,如果是否是否认为。<br>2021年1月29日,第2012年1月29日,第2012年1月29日,第2012年1月20日,第2012年1月20日,第2012年1月20日,第2012年1月20

 $\alpha$  and  $\alpha$ 

 $\alpha$  and  $\beta$